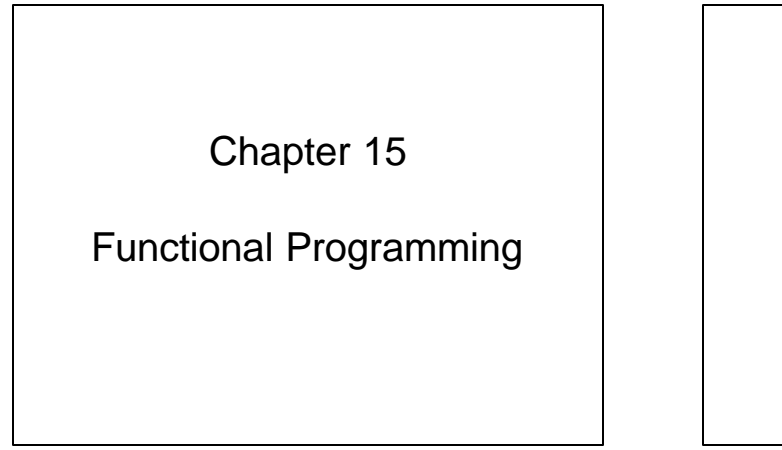

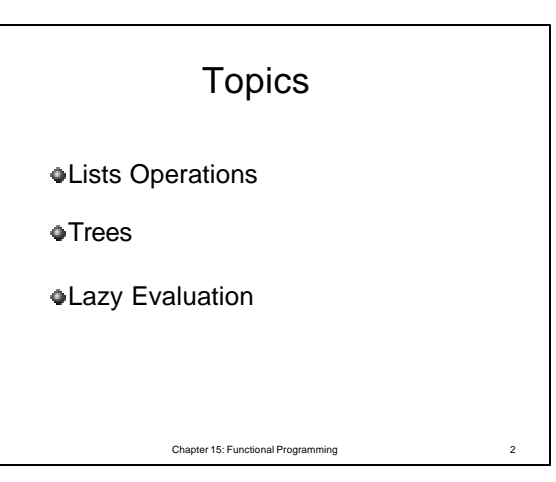

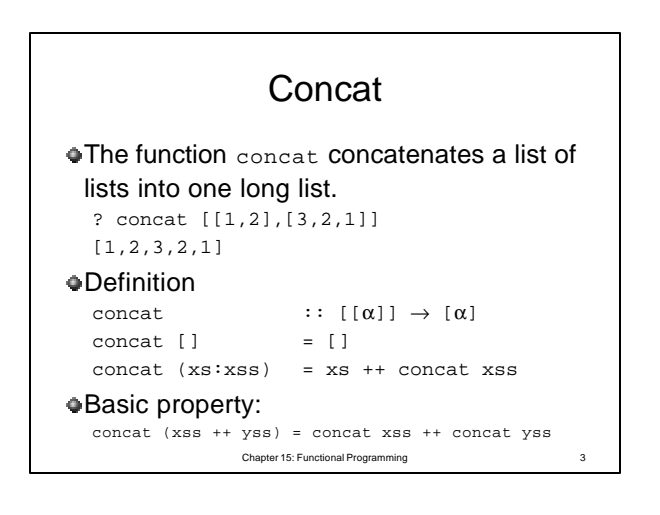

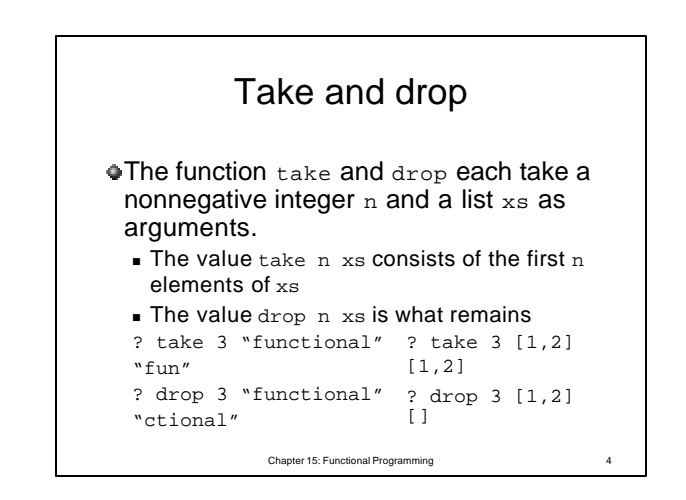

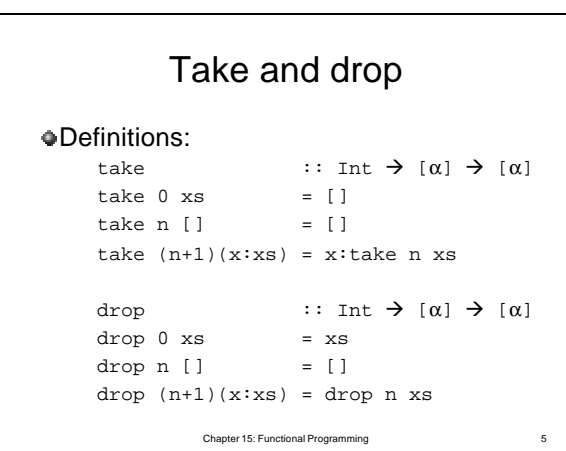

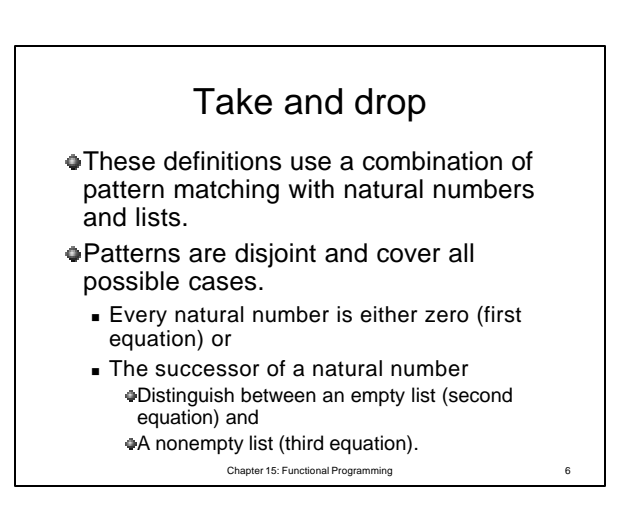

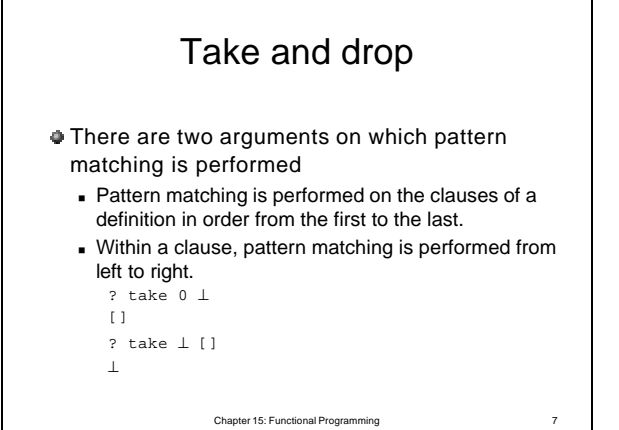

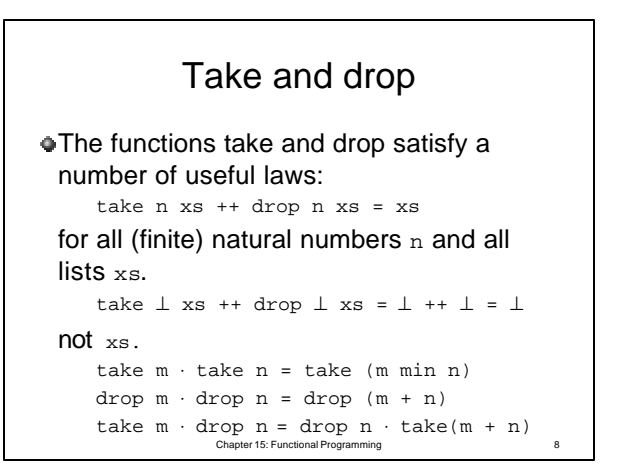

Chapter 15: Functional Programming 9 List index  $A$  list  $xs$  can be indexed by a natural number n to find the element appearing at position n.  $\bullet$ This operation is denoted by  $xs$  !! n ? [1,2,3,4]!!2 3 ? [1,2,3,4]!!0 1  $\blacksquare$  Indexing begins at 0.

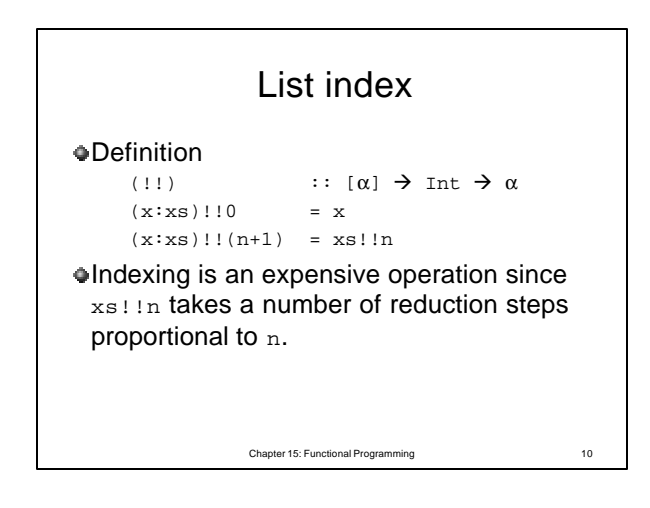

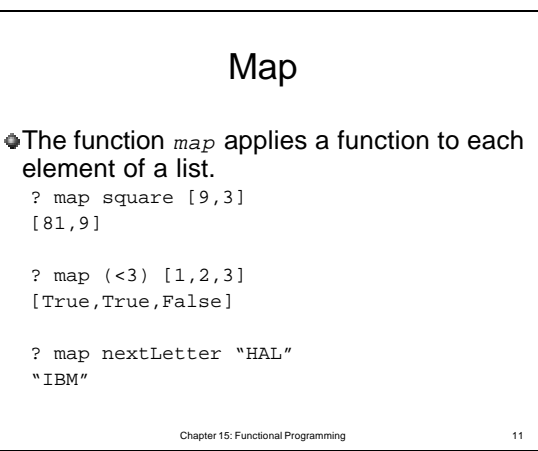

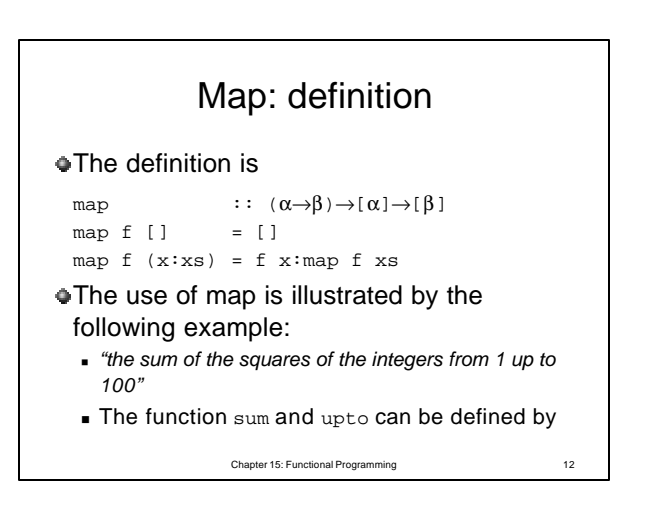

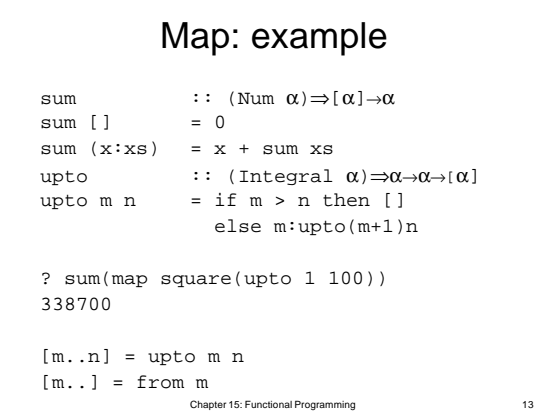

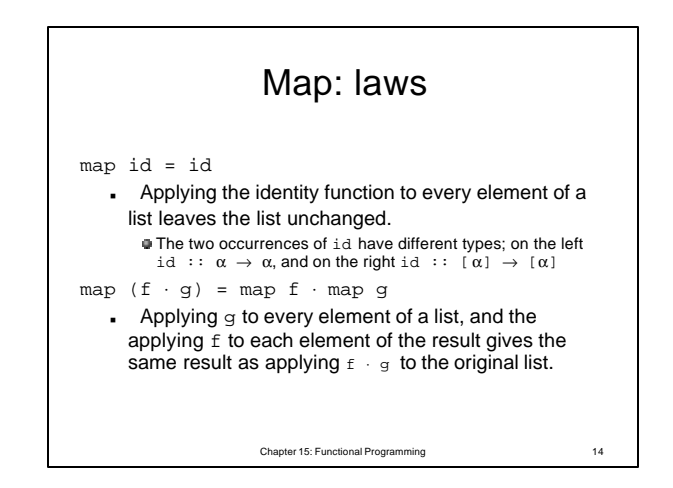

Chapter 15: Functional Programming 15 Map: laws  $f \cdot head = head \cdot map f$ map f ⋅ tail = tail ⋅ map f map f ⋅ reverse = reverse ⋅ map f map  $f \cdot \text{concat} = \text{concat} \cdot \text{map}(\text{map } f)$ map  $f$  (xs ++ ys) = map  $f$  xs ++ map  $f$  ys  $\bullet$  The common theme behind each of these equations concern the types of the functions involved: head ::  $[\alpha] \rightarrow \alpha$ tail  $\qquad :: \lbrack \alpha \rbrack \rightarrow \lbrack \alpha \rbrack$ reverse ::  $[\alpha] \rightarrow [\alpha]$ concat ::  $[(\alpha)] \rightarrow [\alpha]$ 

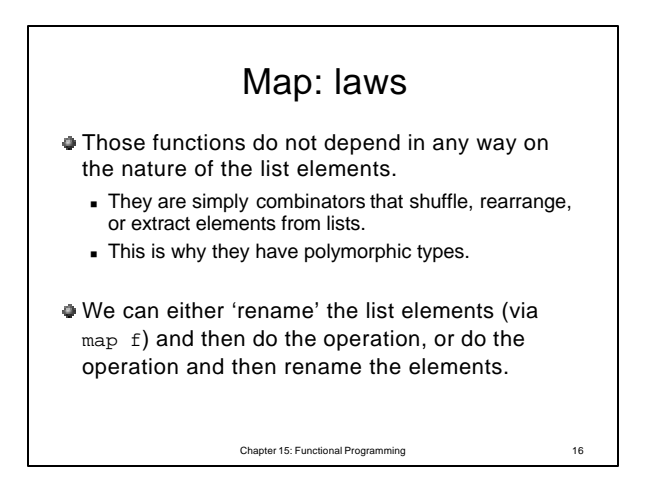

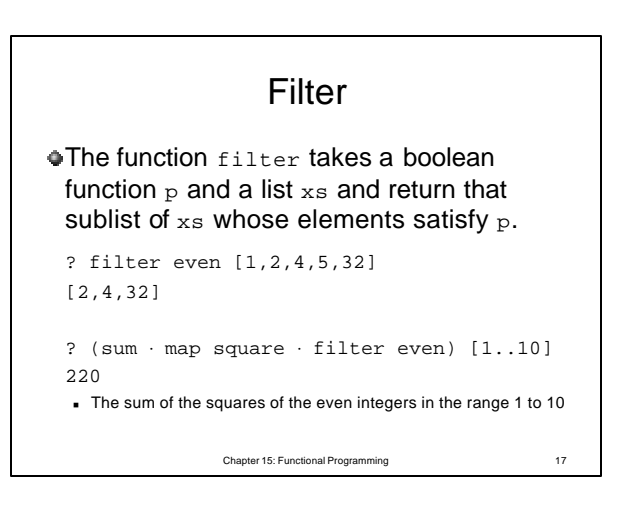

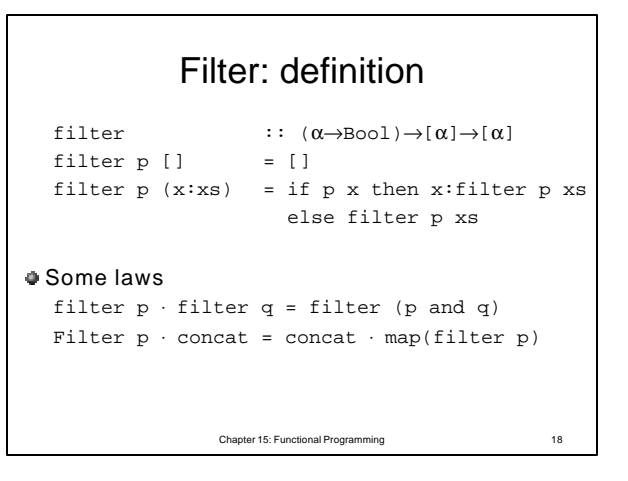

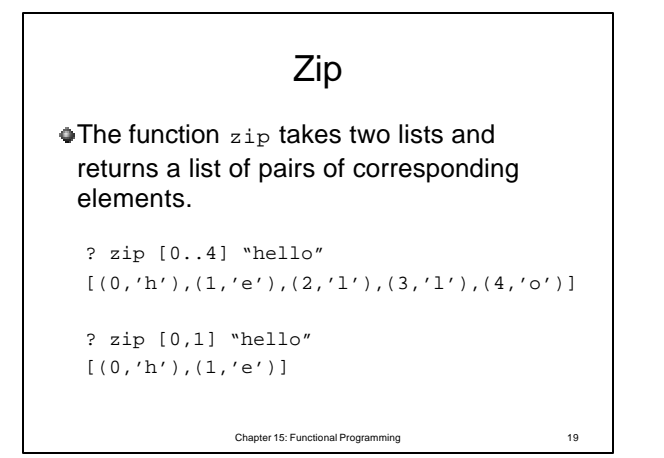

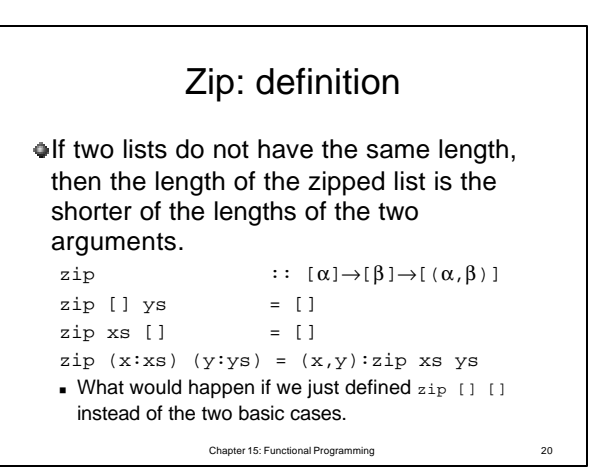

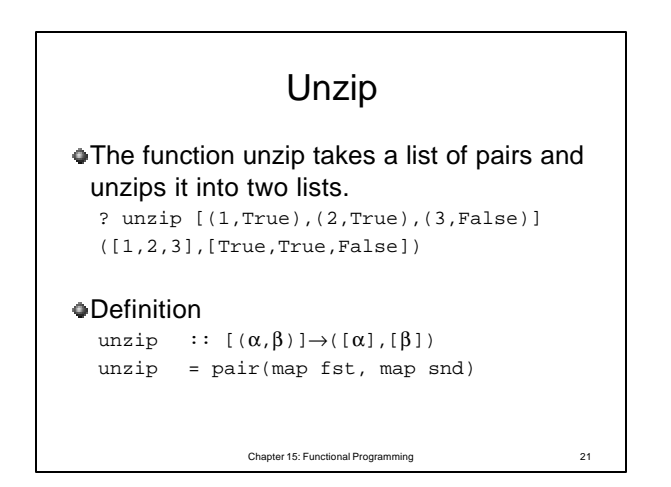

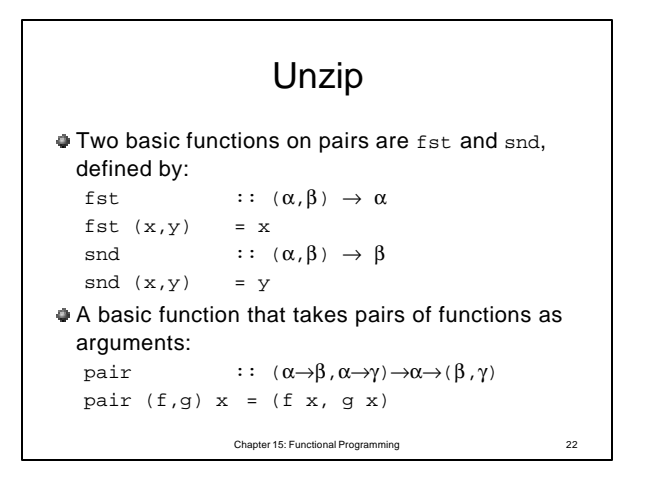

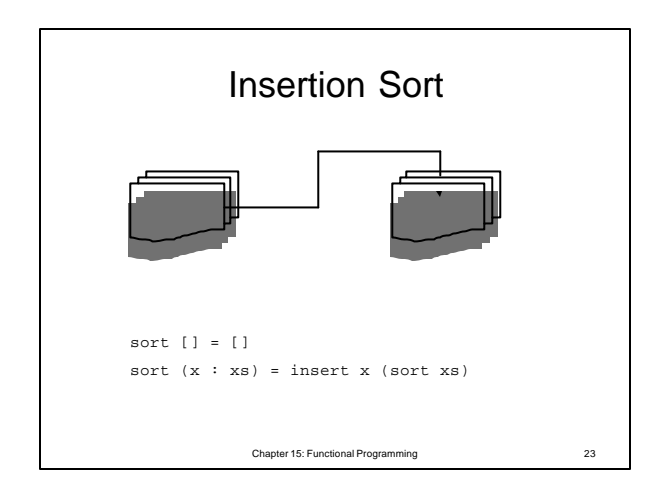

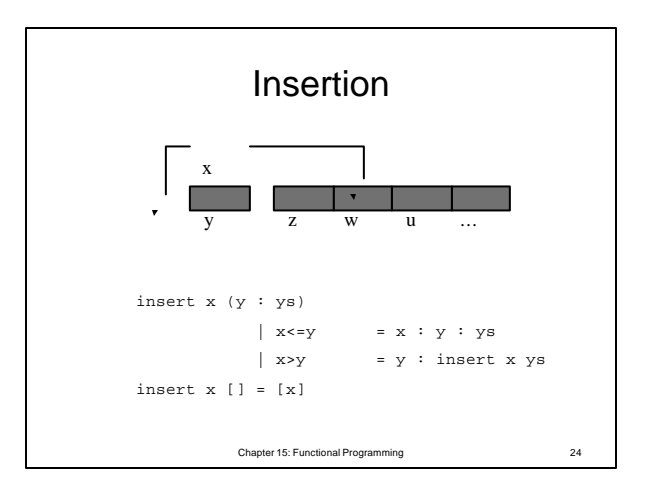

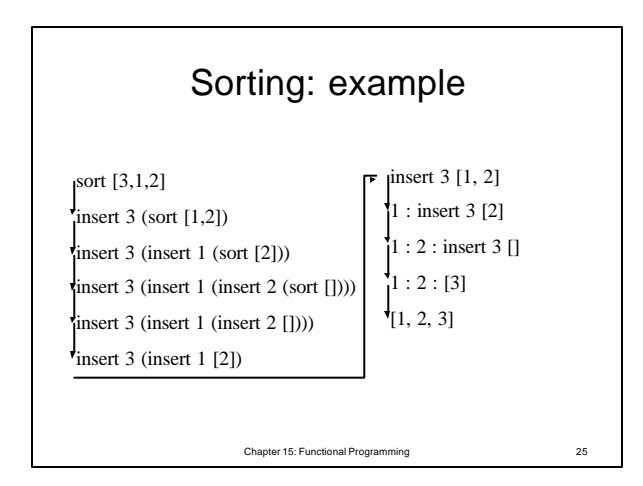

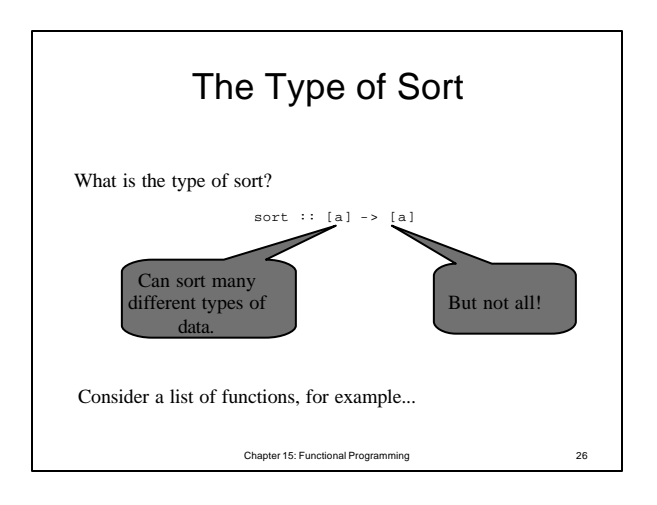

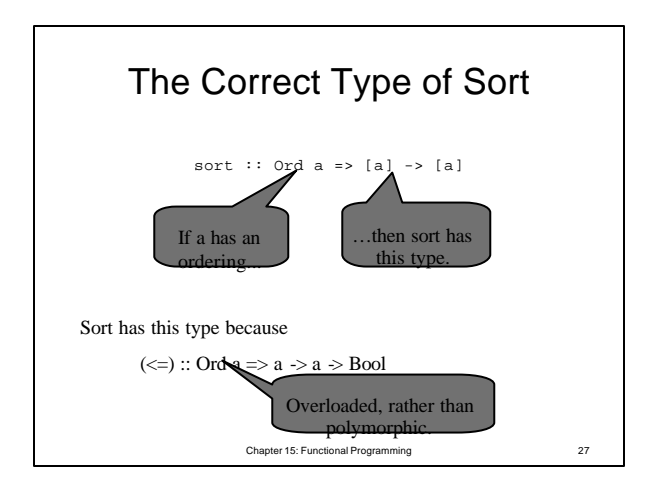

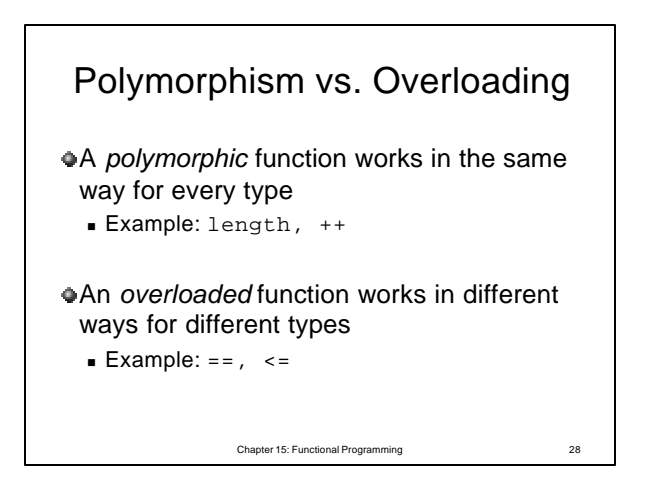

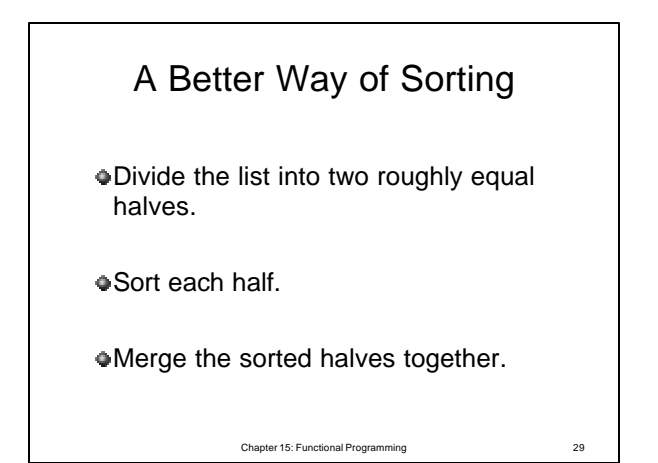

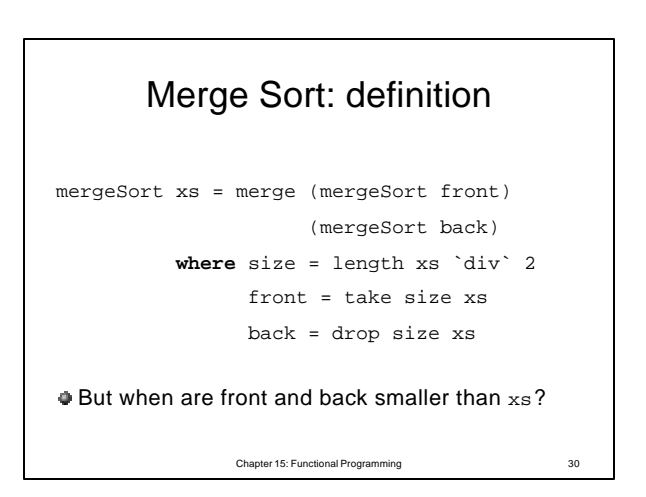

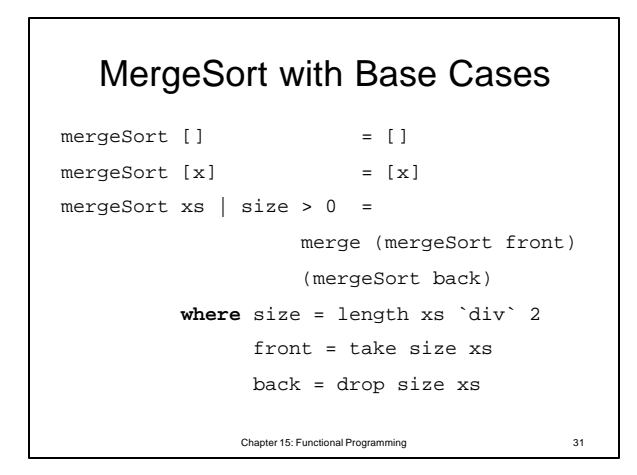

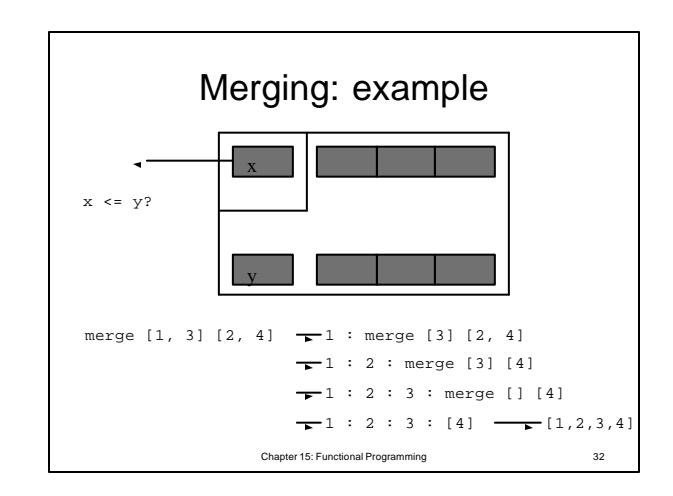

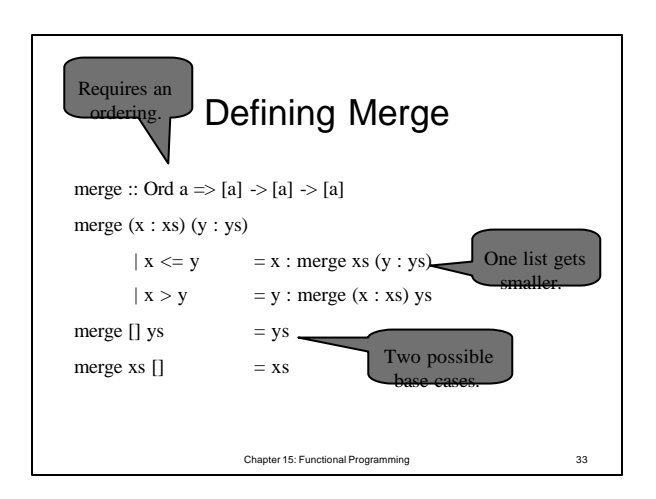

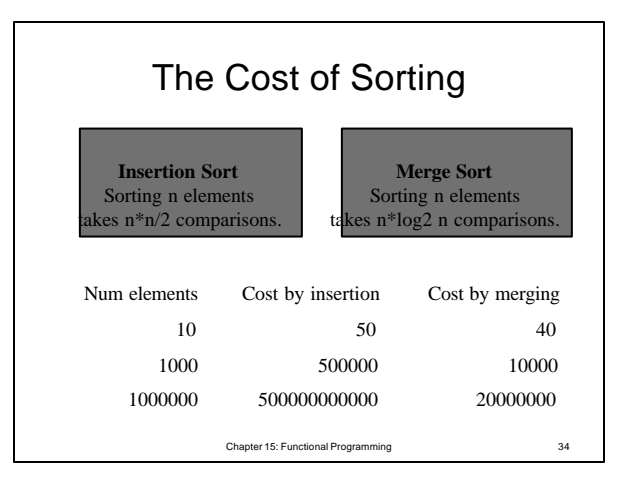

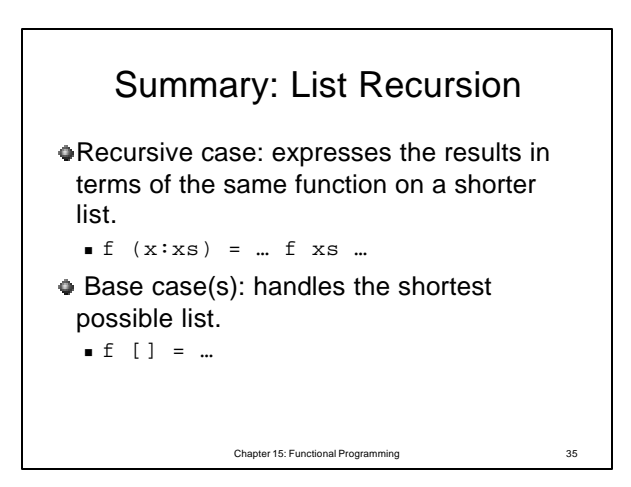

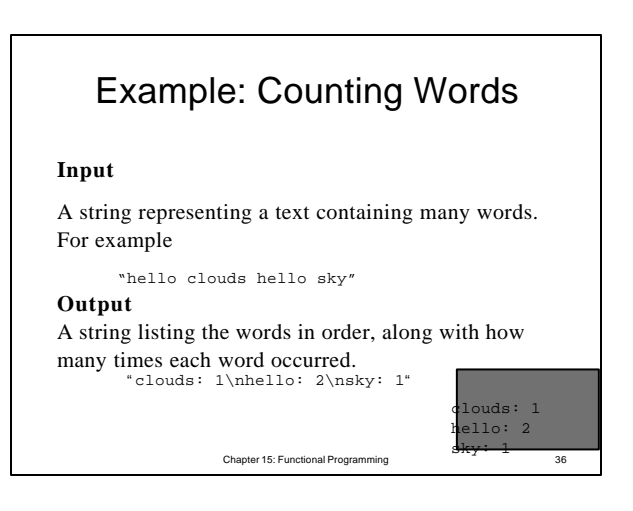

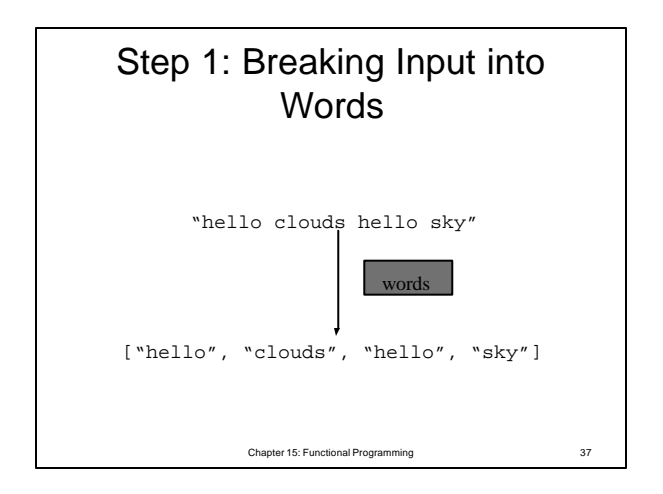

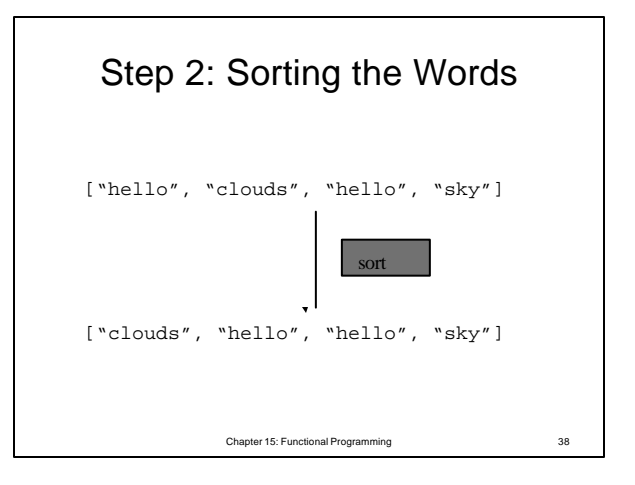

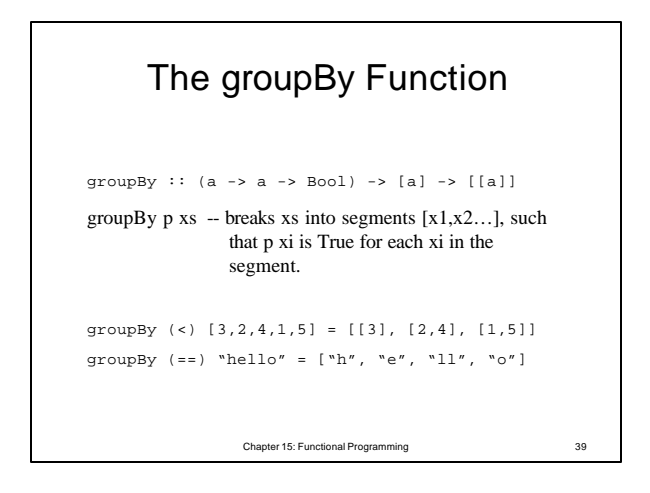

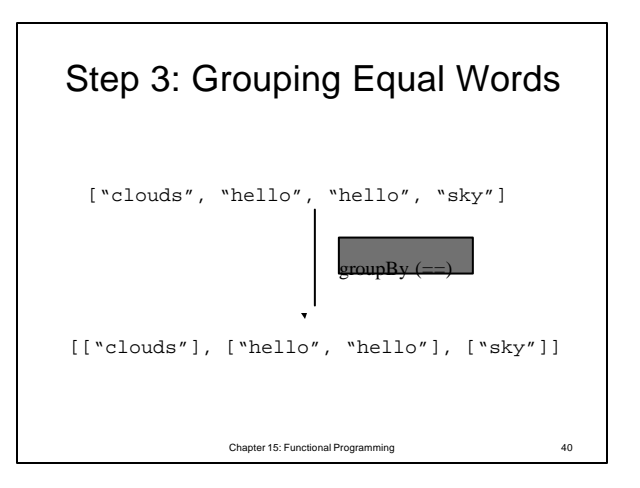

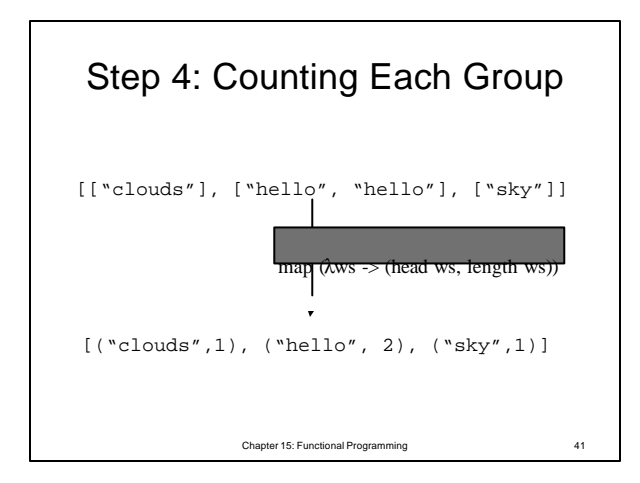

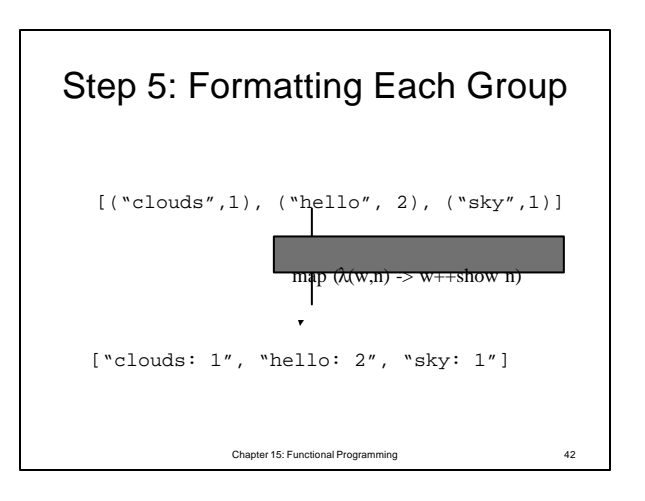

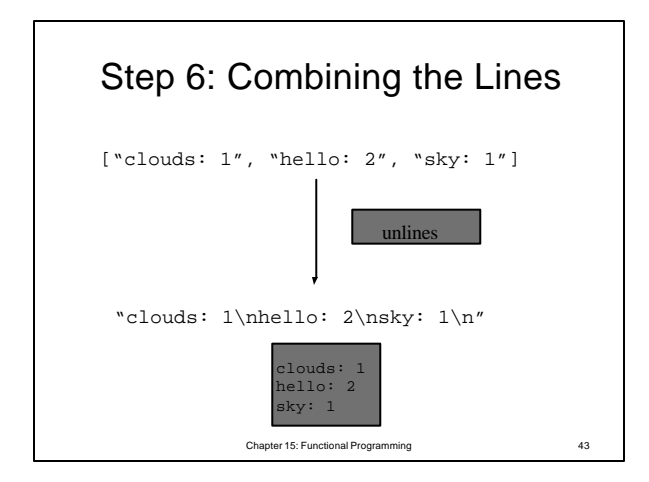

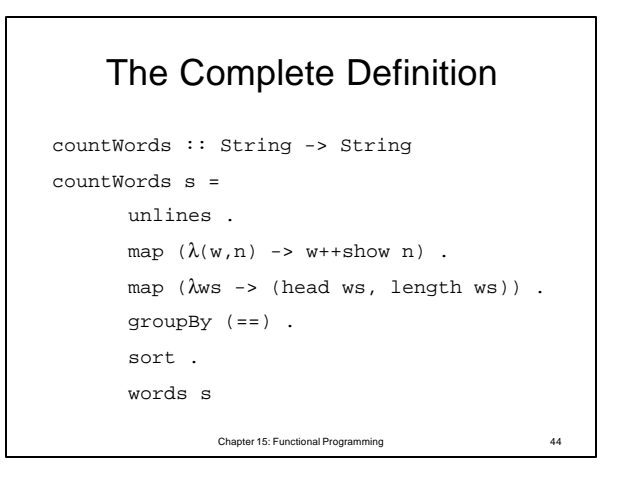

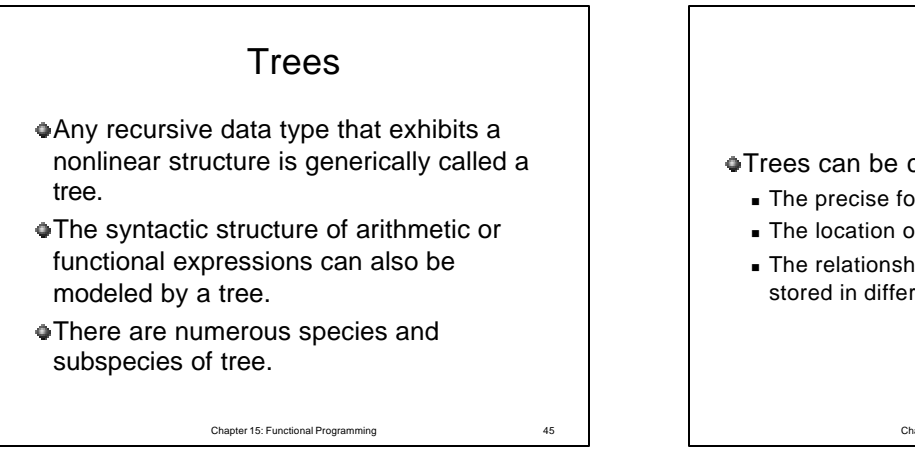

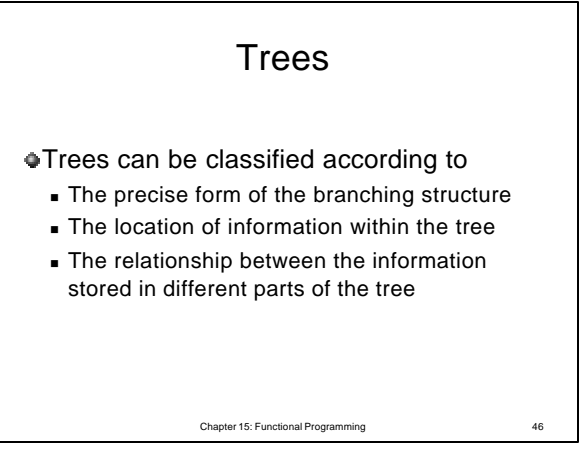

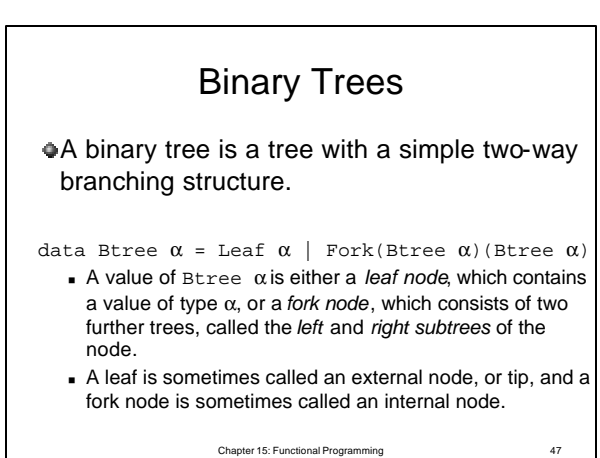

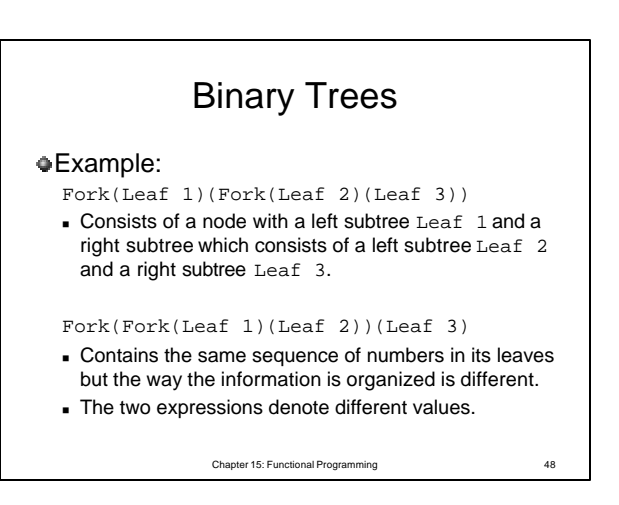

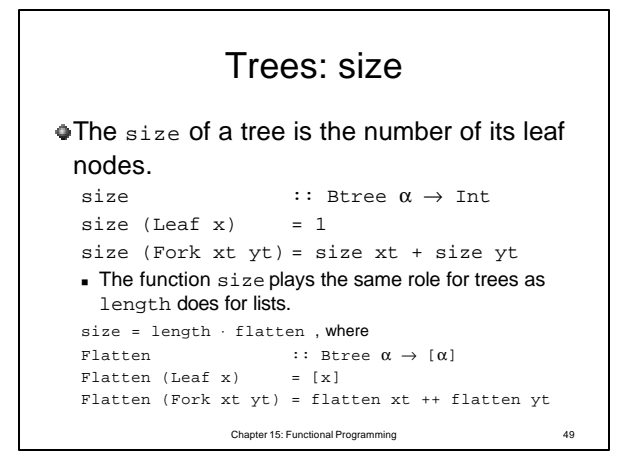

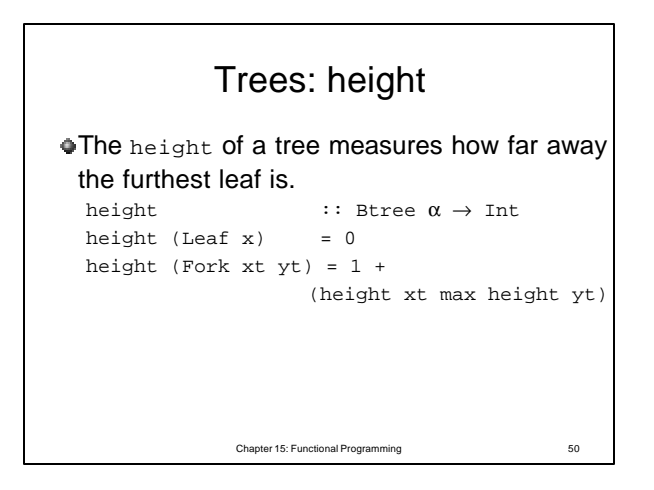

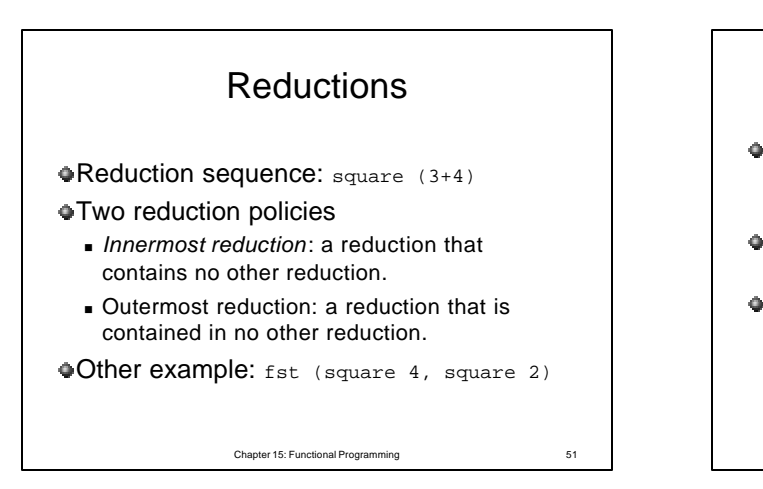

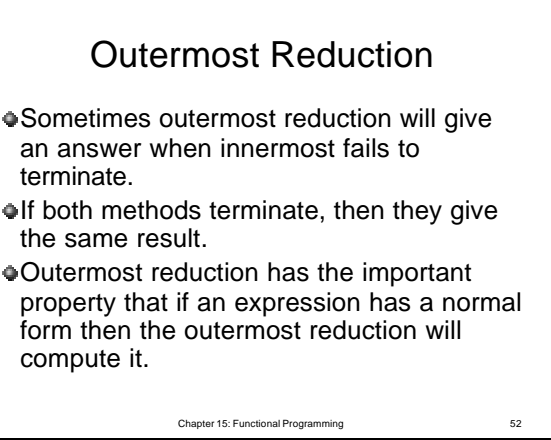

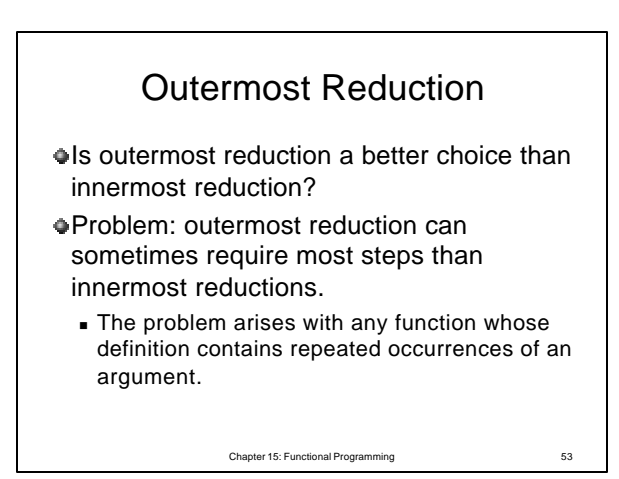

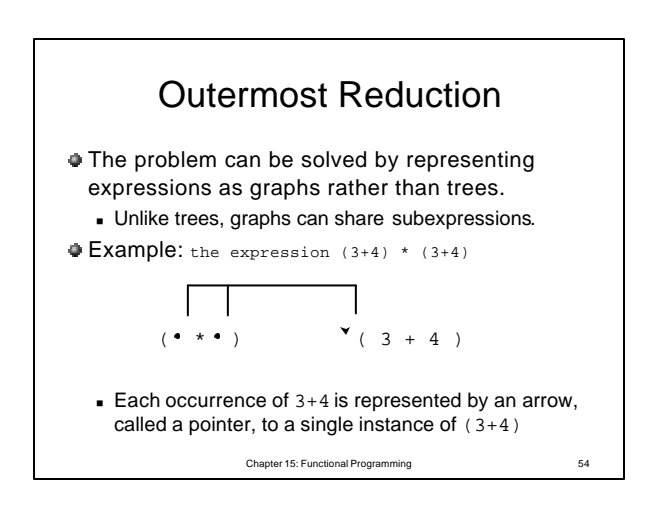

## Outermost Reduction

- Using outermost graph reduction has only three steps.
	- $\blacksquare$  The representation of expressions as graphs means that duplicated subexpressions can be shared and reduced at most once.
- With graph reduction, outermost reduction never takes more steps than innermost reduction.

Chapter 15: Functional Programming 55

## Lazy vs. Eager Evaluation

- Outermost graph reduction is called *lazy evaluation*.
- Innermost graph reduction is called *eager evaluation*.
- **Lazy evaluation is adopted by Haskell:** 
	- 1. It terminates whenever any reduction order terminates.
	- 2. It requires no more (and possibly fewer) steps than eager evaluation.

Chapter 15: Functional Programming 56